## https://manifest-url.json

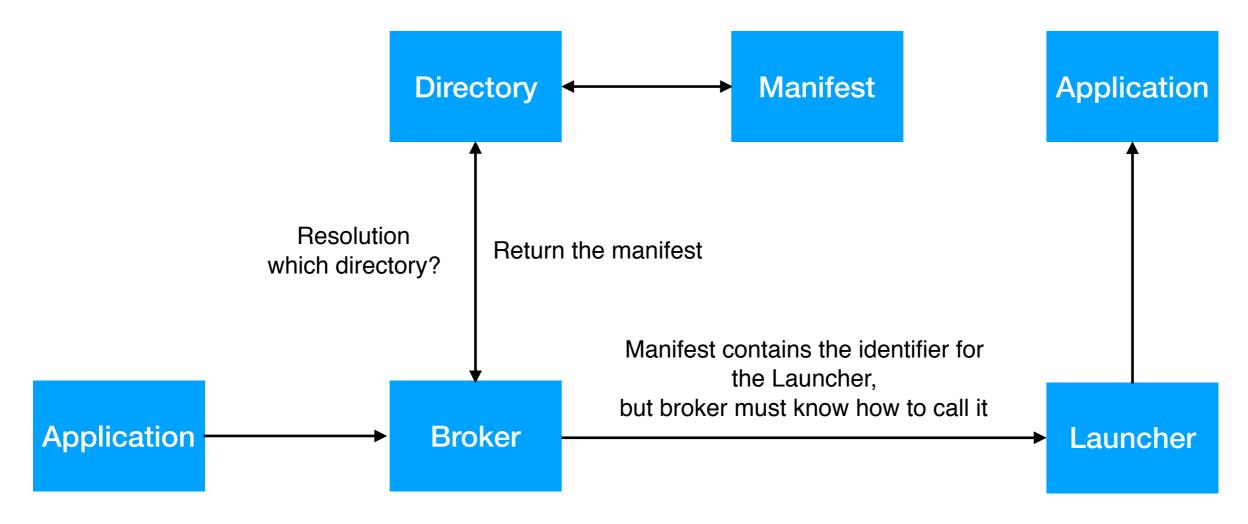

Broker end-point, app Name, Intent, Context broker://app-foo/viewChart?context=xyz

## launcher address

## https://manifest-url.json

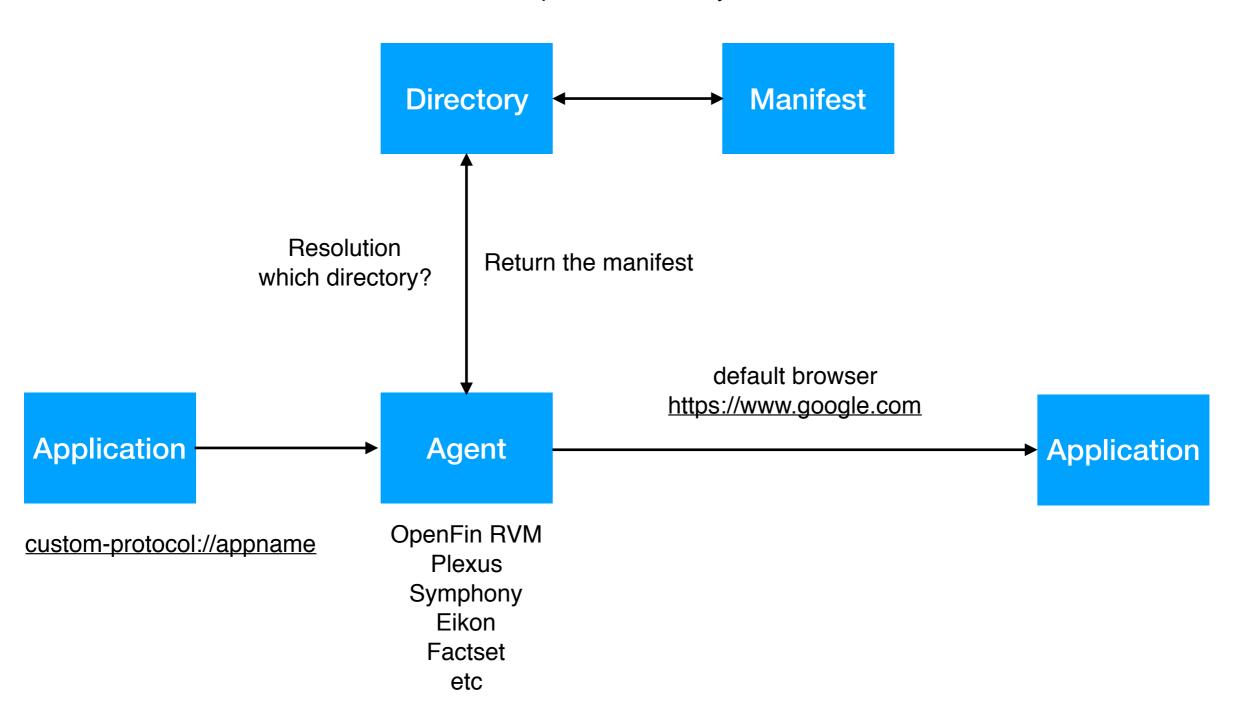

## https://manifest-url.json

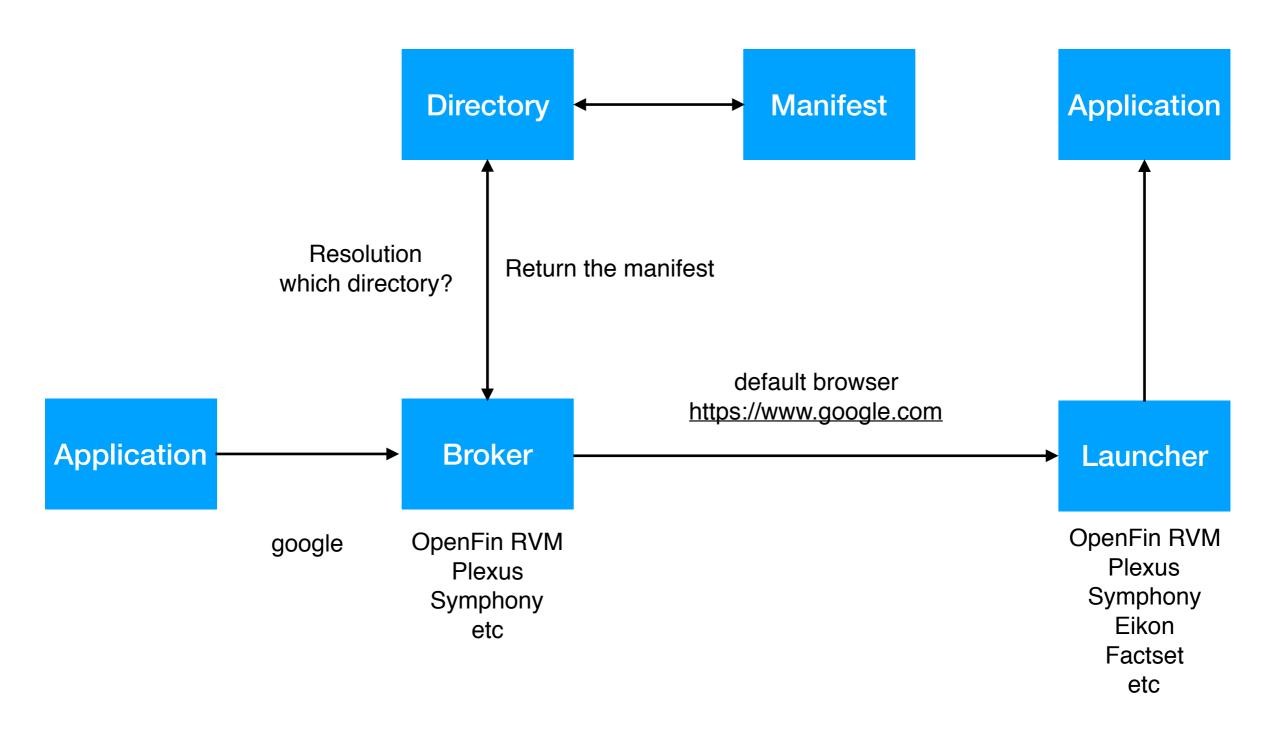